# 7.4.0 Arrays

# 7.4.0.1 Native Container-Klassen

Der Gambas-Interpreter bietet Ihnen zwei Arten von nativen Container-Klassen.

#### 7.4.0.1.1 Collection

Eine Collection ist eine Sammlung von Elementen, die über einen Schlüssel vom *Typ String* indiziert werden → Kapitel 7.5 Collection. Nur Elemente vom Datentyp 'Variant' können in einer Collection gespeichert werden. Die Werte werden intern in einer Hash-Tabelle gespeichert, die dynamisch wächst, wenn mehr Elemente in sie eingefügt werden.

# 7.4.0.1.2 Array

Ein Array ist eine Menge von Elementen, die über einen Schlüssel vom *Typ Integer* indiziert werden und in einem Speicher-Block gespeichert sind. Alle Elemente in einem Array haben den gleichen Datentyp und es gibt eine Array-Klasse für jeden nativen Datentyp.

Arrays können ein- und mehrdimensional sein. Sind sie mehrdimensional, werden die Elemente von mehr als einem Integer-Wert indiziert. Wenn ein Array genau eine Dimension besitzt, dann kann es mit der Resize()-Methode dynamisch verkleinert oder erweitert werden.

Die Kapitel 7.4.0 bis 7.4.9 widmen sich nicht nur der allgemeinen Klasse *Array* mit seinen Eigenschaften und Methoden, sondern geben auch einen Ein- und Überblick zu den folgenden Themen, wobei die Reihenfolge keine Rangfolge impliziert:

- ä Native Arrays
- ø Abgeleitete Arrays
- ä Eindimensionale Arrays
- ö Mehrdimensionale Arrays (→ Dimensionen)
- Dynamisches Array
- ø Inline-Arrays
- ø Embeded-Arrays
- ø Deklaration von Arrays
- ø Einfügen von Elementen in ein Array
- ø Zugriff auf Elemente eines Arrays; eingeschlossen deren Anzeige
- ø Array-Kopie
- ä Export und Import von Arrays
- **SI** Konvertierung: Array ↔ Vektor
- œ. Sortierung der Elemente eines Arrays

# 7.4.0.2 Klasse Array

Die Klasse *Array (gb)* ist die Eltern-Klasse für jede andere Array-Klasse. Ein Array ist als Daten-Container aufzufassen, auf dessen Elemente mit einem numerischen Schlüssel (Index) zugegriffen werden kann.

#### 7.4.0.3 Eigenschaften der Klasse Array

Die Klasse *Array (gb)* verfügt über diese Eigenschaften:

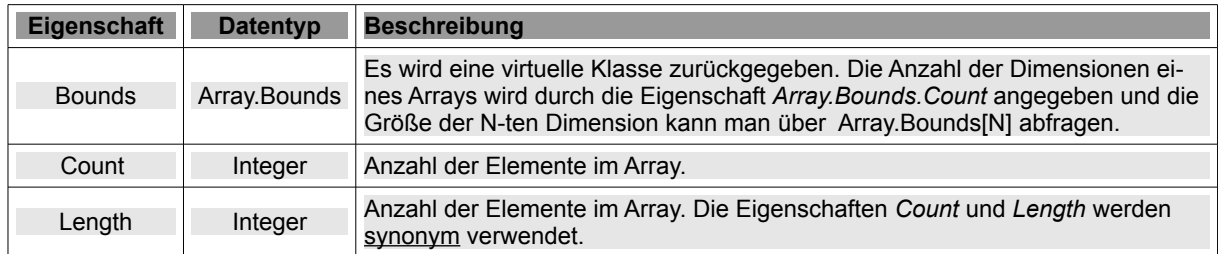

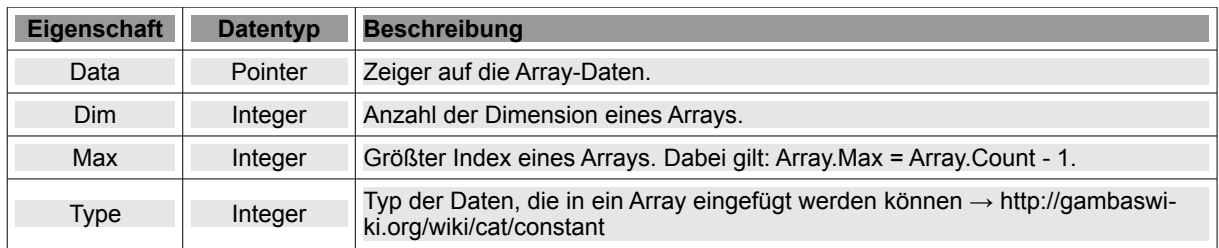

Tabelle 7.4.0.3.1: Eigenschaften der Klasse Array (gb)

#### 7.4.0.4 Methoden der Klasse Array

Die Klasse *Array (gb)* verfügt über grundlegende Methoden und spezielle Methoden, die jedoch nicht für alle Array-Klassen zutreffen. Im nächsten Abschnitt werden die grundlegenden Methoden vorgestellt und beschrieben:

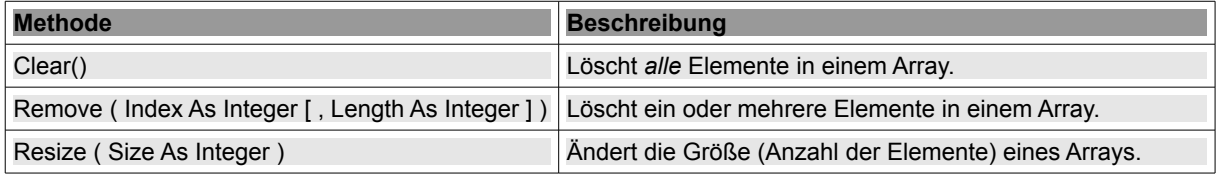

Tabelle 7.4.0.4.1 : Methoden 1 der Klasse Array (gb)

Hinweise:

- Ē. Clear(): Löscht alle Elemente in einem eindimensionalen Array und Array.Count gibt danach 0 zurück. Wenn das Array mehrdimensional  $(\rightarrow$  Kapitel 7.4.4) ist, dann werden die Werte aller Array-Elemente – je nach Datentyp – auf den Default-Wert gesetzt.
- Remove(i,k): Löscht das Element mit dem angegebenen Index=i aus dem Array. Wenn auch der optionale Parameter Length=k mit k>0 gesetzt ist, werden k Elemente aus dem Array ab Array[i] gelöscht. Ist k negativ, dann werden alle Elemente Array[i..Max] im Array entfernt.
- Resize(s): Mit Array.Resize(s) bringt man die Anzahl der Elemente in einem Array auf die Anzahl=s. Die Anzahl der Elemente im Array wird so verkleinert oder vergrößert. Entweder werden überschüssige Elemente *vom Ende entfernt* oder *zusätzliche Elemente angehängt* – entsprechend dem Typ des Arrays mit ihrem Default-Wert bei nativen Arrays ( $\rightarrow$  Kapitel 7.4.3.1).

In der folgenden Tabelle steht 'Array-Typ' immer für den Daten-Typ eines Elements im Array.

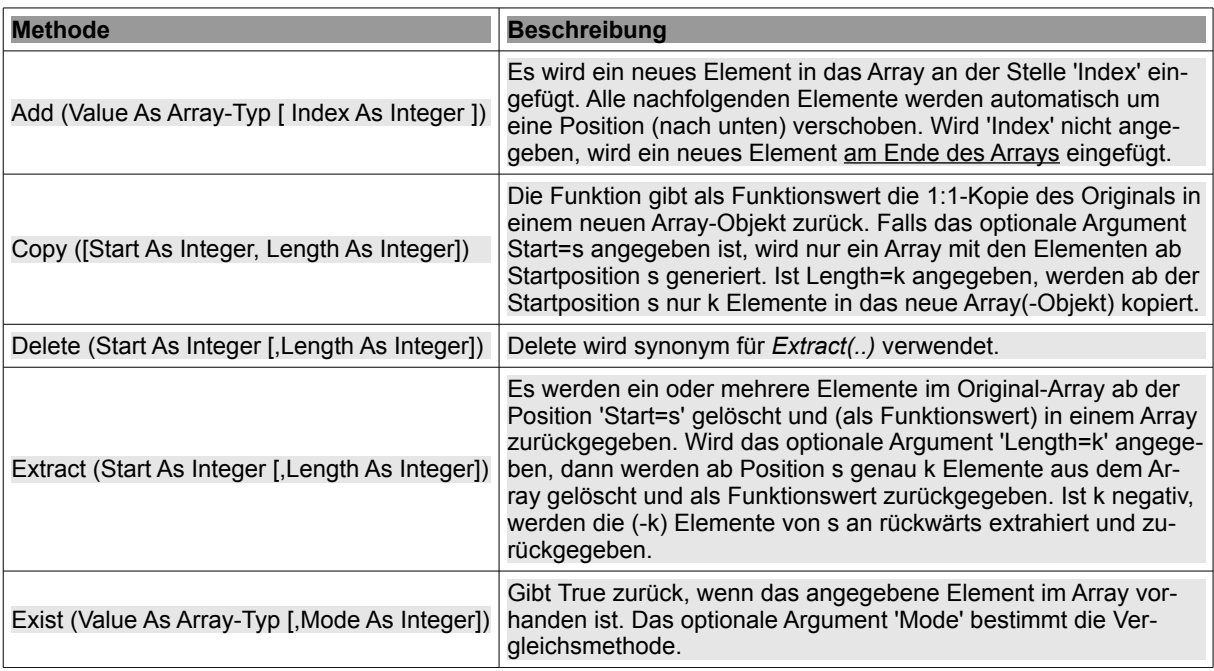

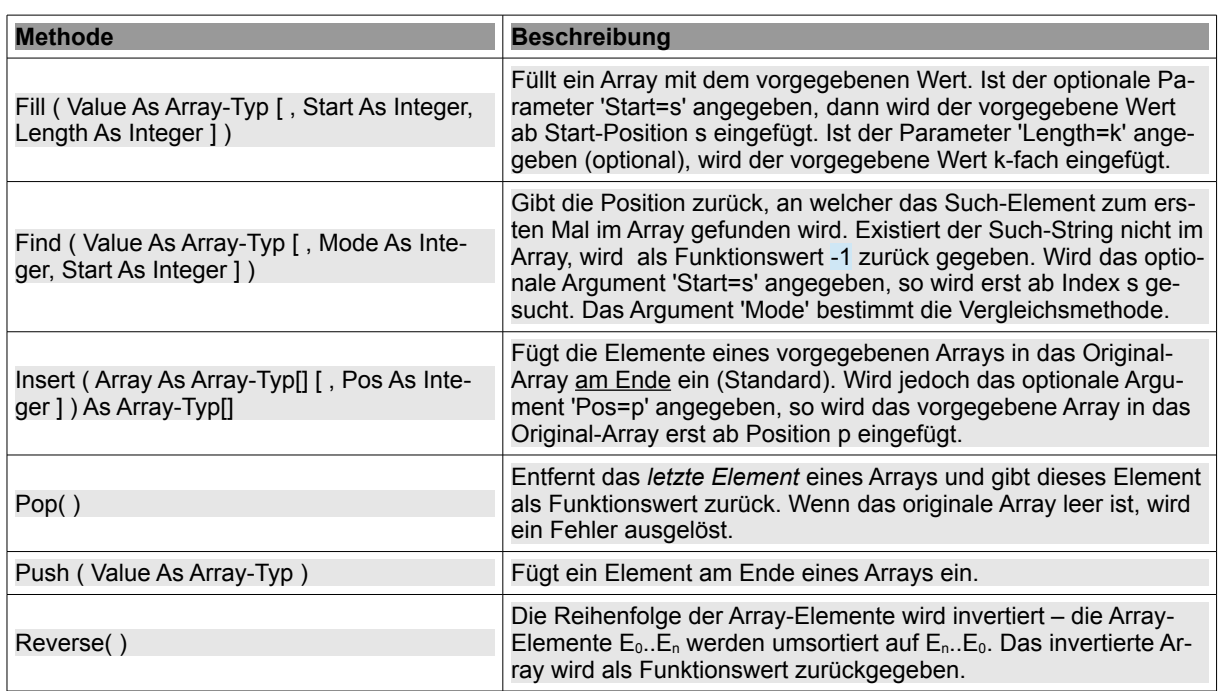

Tabelle 7.4.0.4.2 : Methoden 2 der Klasse Array

#### 7.4.0.5 Array-Klassen für native Datentypen

Gambas hat eine vordefinierte Array-Klasse für *jeden nativen* Datentyp → Kapitel 7.4.3.1. Der Name dieser Klassen ist der Name des Datentyps, dem eckige Klammern [ ] folgen.

Boolean[], Byte[], Short[], Integer[], Long[], Single[], Float[], Date[], String[], Object[], Pointer[] und Variant[]

Bitte beachten Sie die folgenden Hinweise, da nicht alle Arrays über alle u.a. Methoden verfügen:

- Für alle (nativen) Arrays außer Variant[ ] gibt es die Methode Sort([Mode As Integer]).
- Nur String[ ] hat die Methode *Join( [ Separator As String, Escape As String ] )* . ø
- Für die nativen Arrays Boolean[ ], Byte[ ], Short[ ], Integer[ ], Long[ ], Single[ ], Float[ ], Date[ ], Pointer[ ] existieren die beiden Methoden *Read( Stream As Stream [ , Start As Integer, Length As Integer ] )* und *Write( Stream As Stream [ , Start As Integer, Length As Integer ] )*.
- Die Methode *ToString( [ Start As Integer, Length As Integer ] )* kennt nur Byte[ ].
- Nur bei den Arrays Object[ ] können Sie die beiden Methoden *FindByRef( Value As Object [ , Start As Integer ] )* und *ExistByRef( Value As Object )* einsetzen.

Arrays können über diese Methoden in der folgenden Tabelle verfügen:

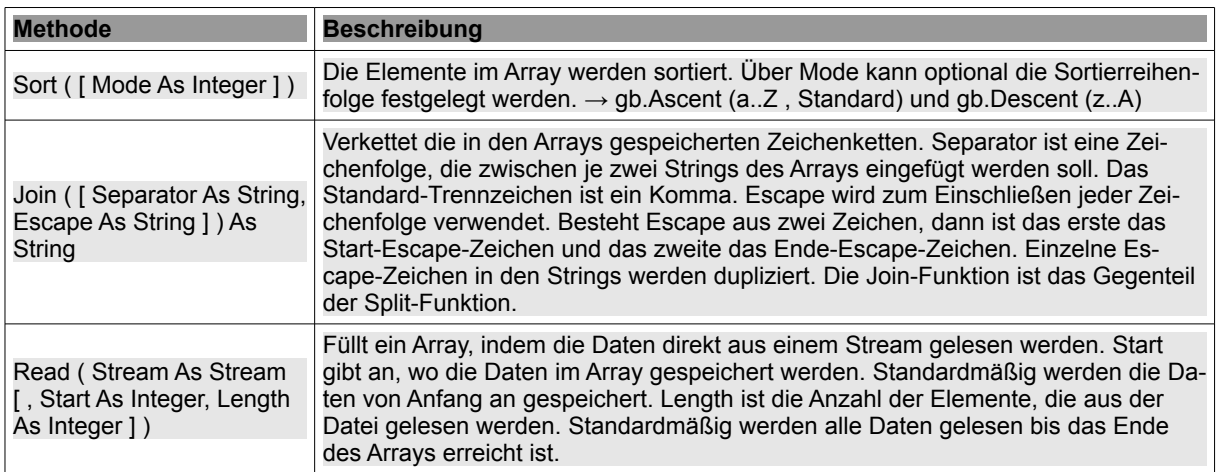

| <b>Methode</b>                                                          | <b>Beschreibung</b>                                                                                                    |
|-------------------------------------------------------------------------|----------------------------------------------------------------------------------------------------|
| Write (Stream As Stream<br>[, Start As Integer, Length<br>As Integer 1) | Schreibt den Array-Inhalt in einen Stream. Start gibt die Position des ersten Ele-<br>ments im Array an, von dem geschrieben wird. Standardmäßig werden die Daten<br>ab erstem Array-Element geschrieben. Length ist die Anzahl der Elemente, die in<br>die Datei geschrieben werden. Standardmäßig werden die Daten geschrieben bis<br>das Ende des Arrays erreicht ist.                                                                                                    |
| ToString ( [ Start As Integer,<br>Length As Integer ] ) As<br>String    | Der Funktionswert gibt den Array-Inhalt als String zurück. Start ist der Index des<br>ersten zu extrahierenden Bytes. Standardmäßig ist Start gleich 0. Length ist die<br>Anzahl der zu extrahieren Bytes. Standardmäßig wird alles bis zum Ende des Ar-<br>rays extrahiert.                                                                                                    |
| FindByRef (Value As Ob-<br>$ject$ [, Start As Integer ])<br>As Integer  | Als Funktionswert wird die Position des ersten Auftretens des spezifizierten Ob-<br>jekts im Array zurück gegeben. Ist Start angegeben, dann beginnt die Suche an<br>der Start-Position. Standardmäßig wird das gesamte Array durchsucht. Wenn das<br>spezifizierte Objekt nicht gefunden werden kann, dann wird -1 als Funktionswert<br>zurückgegeben. Im Gegensatz zu Find() vergleicht die Funktion FindByRef(Value<br>As Object [, Start As Integer]) die Objekte stets anhand ihrer Identität (d.h. ihrer<br>Adresse im Speicher). Die spezielle compare()-Methode wird nicht benutzt. |
| ExistByRef (Value As Ob-<br>ject) As Boolean                            | Die Funktion gibt True als Funktionswert zurück, wenn das spezifizierte Objekt im<br>Array gespeichert ist. Im Gegensatz zu Exist() vergleicht die Funktion<br>ExistByRef(Value As Object) die Objekte stets anhand ihrer Identität (d.h. ihrer<br>Adresse im Speicher). Die spezielle compare()-Methode wird nicht benutzt.                                                                                                    |

Tabelle 7.4.0.5.1 : Methoden 3 der Klasse Array